## SAP ABAP table GRRM\_OB\_S\_VERSION {Versions of the loss event}

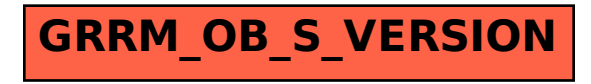